## Package 'shrink'

October 31, 2023

<span id="page-0-0"></span>Title Global, Parameterwise and Joint Shrinkage Factor Estimation

Version 1.2.3

Description The predictive value of a statistical model can often be improved by applying shrinkage methods. This can be achieved, e.g., by regularized regression or empirical Bayes approaches. Various types of shrinkage factors can also be estimated after a maximum likelihood. While global shrinkage modifies all regression coefficients by the same factor, parameterwise shrinkage factors differ between regression coefficients. With variables which are either highly correlated or associated with regard to contents, such as several columns of a design matrix describing a nonlinear effect, parameterwise shrinkage factors are not interpretable and a compromise between global and parameterwise shrinkage, termed 'joint shrinkage', is a useful extension. A computational shortcut to resampling-based shrinkage factor estimation based on DFBETA residuals can be applied. Global, parameterwise and joint shrinkage for models fitted by lm(), glm(), coxph(), or mfp() is available.

**Depends** R  $(>= 3.2.2)$ 

License GPL-3

Imports survival, MASS, rms, mfp

LazyData true

Suggests aod, knitr, rmarkdown

VignetteBuilder knitr

RoxygenNote 7.2.3

Encoding UTF-8

URL <https://github.com/biometrician/shrink>

BugReports <https://github.com/biometrician/shrink/issues>

NeedsCompilation no

Author Daniela Dunkler [aut, cre], Georg Heinze [aut]

Maintainer Daniela Dunkler <daniela.dunkler@meduniwien.ac.at>

Repository CRAN

Date/Publication 2023-10-31 12:30:02 UTC

## <span id="page-1-0"></span>R topics documented:

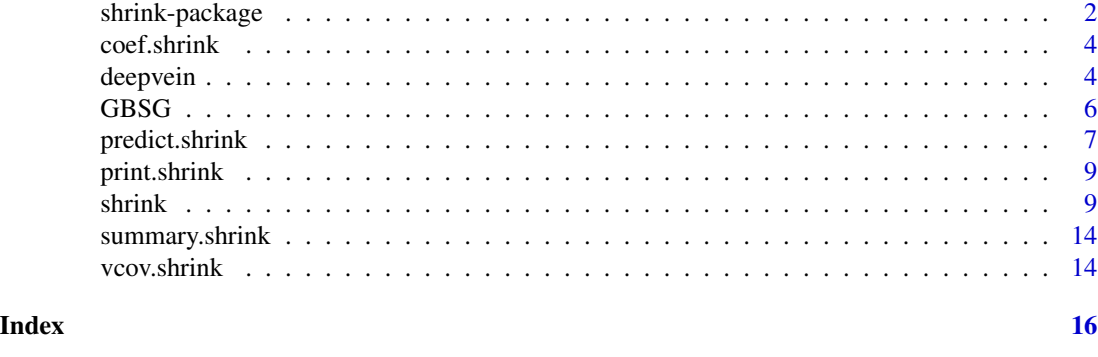

shrink-package *Global, Parameterwise and Joint Shrinkage Factor Estimation*

## **Description**

The predictive value of a statistical model can often be improved by applying shrinkage methods. This can be achieved, e.g., by regularized regression or empirical Bayes approaches. Various types of shrinkage factors can also be estimated after a maximum likelihood. While global shrinkage modifies all regression coefficients by the same factor, parameterwise shrinkage factors differ between regression coefficients. With variables which are either highly correlated or associated with regard to contents, such as several columns of a design matrix describing a nonlinear effect or two main effects and their pairwise interaction term, parameterwise shrinkage factors are not interpretable and a compromise between global and parameterwise shrinkage, termed 'joint shrinkage', is a useful extension. A computational shortcut to resampling-based shrinkage factor estimation based on DFBETA residuals can be applied. Global, parameterwise and joint shrinkage for models fitted by lm, glm, coxph, and mfp is available.

## Details

Functions included in the shrink-package:

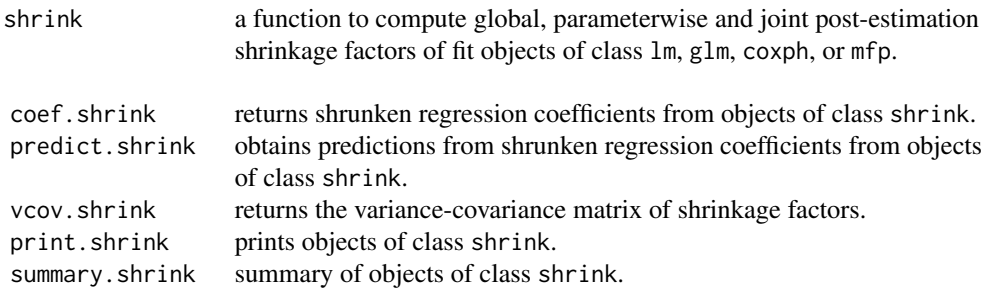

Data set included in the shrink-package:

## <span id="page-2-0"></span>shrink-package 3

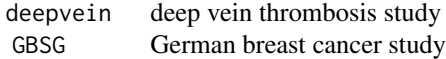

#### Notes

Sauerbrei (1999) suggested that before estimating parameterwise shrinkage factors, the data should be standardized to have a mean of 0 and unit variance.

#### References

Dunkler D, Sauerbrei W, Heinze G (2016). Global, Parameterwise and Joint Shrinkage Factor Estimation. *Journal of Statistical Software*. 69(8), 1-19. [doi:10.18637/jss.v069.i08](https://doi.org/10.18637/jss.v069.i08) Sauerbrei W (1999) The use of resampling methods to simplify regression models in medial statis-

tics. *Applied Statistics* 48(3): 313-329.

Verweij P, van Houwelingen J (1993) Cross-validation in survival analysis. *Statistics in Medicine* 12(24): 2305-2314.

## See Also

[shrink](#page-8-1), [coef.shrink](#page-3-1), [predict.shrink](#page-6-1), [print.shrink](#page-8-2), [summary.shrink](#page-13-1), [vcov.shrink](#page-13-2), [deepvein](#page-3-2)

#### Examples

```
# with glm, family = binomial
set.seed(888)
intercept <- 1
beta \leq -c(0.5, 1.2)n <- 200
x1 \leq rnorm(n, mean = 1, sd = 1)
x2 \leq - rbinom(n, size = 1, prob = 0.3)
linpred \le intercept + x1 \star beta[1] + x2 \star beta[2]
prob <- exp(linpred) / (1 + exp(linpred))
runis \le- runif(n, min = 0, max = 1)
ytest <- ifelse(test = runis < prob, yes = 1, no = 0)
simdat \leq data.frame(cbind(y = ifelse(runis \leq prob, 1, 0), x1, x2))
fit \leq glm(y \sim x1 + x2, family = binomial, data = simdat, x = TRUE)
summary(fit)
global <- shrink(fit, type = "global", method = "dfbeta")
print(global)
coef(global)
shrink(fit, type = "parameterwise", method = "dfbeta")
shrink(fit, type = "parameterwise", method = "dfbeta", join = list(c("x1", "x2")))
#shrink(fit, type = "global", method = "jackknife")
#shrink(fit, type = "parameterwise", method = "jackknife")
#shrink(fit, type = "parameterwise", method = "jackknife",
# join = list(c("x1", "x2")))
```
<span id="page-3-0"></span># For more examples see shrink

<span id="page-3-1"></span>coef.shrink *Returns Shrunken Regression Coefficients from Objects of Class* shrink

#### Description

This class of objects is returned by the shrink function. Objects of this class have methods for the functions coef, predict, print, summary, and vcov.

#### Usage

## S3 method for class 'shrink' coef(object, ...)

#### Arguments

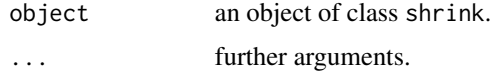

## Value

A vector with shrunken regression coefficients

## See Also

[shrink](#page-8-1), [print.shrink](#page-8-2), [predict.shrink](#page-6-1), [summary.shrink](#page-13-1), [vcov.shrink](#page-13-2)

<span id="page-3-2"></span>

deepvein *Deep Vein Thrombosis Study*

#### Description

A data frame containing time to recurrence of thrombosis and several potential prognostic factors measured at baseline for 929 individuals with deep vein thrombosis or unprovoked pulmonary embolism. 147 events of recurrence were observed during a median follow-up time of 37.8 months.

#### Usage

deepvein

#### deepvein 55 September 2014 and 2014 and 2014 and 2014 and 2014 and 2014 and 2014 and 2014 and 2014 and 2014 and 2014 and 2014 and 2014 and 2014 and 2014 and 2014 and 2014 and 2014 and 2014 and 2014 and 2014 and 2014 and 20

## Format

The data frame contains observations of 929 individuals and the following variables:

pnr patient number.

time time to recurrence of thrombosis or end of study in months.

status  $= 1$  recurrence of thrombosis.

sex gender.

fiimut factor II G20210A mutation.

fvleid factor V Leiden mutation.

log2ddim log2-transformed D-dimer.

bmi body mass index.

durther duration of anticoagulation therapy.

age age in years.

loc location of first thrombosis: pulmonary embolism (PE), distal, or proximal deep vein thrombosis.

## Note

The data are a modified and partly simulated version of the data set used by Eichinger et al. (2010) and are available under a GPL-2 license.

## References

M. Schumacher, G. Basert, H. Bojar, K. Huebner, M. Olschewski, W. Sauerbrei, C. Schmoor, C. Beyerle, R.L.A. Neumann and H.F. Rauschecker for the German Breast Cancer Study Group (1994). Randomized  $2 \times 2$  trial evaluating hormonal treatment and the duration of chemotherapy in nodepositive breast cancer patients. *Journal of Clinical Oncology*, 12, 2086–2093.

W. Sauerbrei and P. Royston (1999). Building multivariable prognostic and diagnostic models: transformation of the predictors by using fractional polynomials. *Journal of the Royal Statistics Society Series A*, Volume 162(1), 71–94.

#### Examples

```
data("deepvein")
summary(deepvein)
```
<span id="page-5-0"></span>A data frame containing the observations from the GBSG study.

#### Usage

GBSG

#### Format

This data frame contains the observations of 686 women:

id patient id.

**htreat** hormonal therapy, a factor at two levels  $\theta$  (no) and 1 (yes).

age of the patients in years.

menostat menopausal status, a factor at two levels 1 (premenopausal) and 2 (postmenopausal).

tumsize tumor size (in mm).

tumgrad tumor grade, a ordered factor at levels 1 < 2 < 3.

posnodal number of positive nodes.

prm progesterone receptor (in fmol).

esm estrogen receptor (in fmol).

rfst recurrence free survival time (in days).

cens censoring indicator (0 censored, 1 event).

## References

M. Schumacher, G. Basert, H. Bojar, K. Huebner, M. Olschewski, W. Sauerbrei, C. Schmoor, C. Beyerle, R.L.A. Neumann and H.F. Rauschecker for the German Breast Cancer Study Group (1994). Randomized  $2 \times 2$  trial evaluating hormonal treatment and the duration of chemotherapy in nodepositive breast cancer patients. *Journal of Clinical Oncology*, 12, 2086–2093.

W. Sauerbrei and P. Royston (1999). Building multivariable prognostic and diagnostic models: transformation of the predictors by using fractional polynomials. *Journal of the Royal Statistics Society Series A*, Volume 162(1), 71–94.

## Examples

data("GBSG") summary(GBSG)

<span id="page-6-1"></span><span id="page-6-0"></span>

Obtains predictions from shrunken regression coefficients from an object of class shrink. This class of objects is returned by the shrink function. Objects of this class have methods for the functions coef, predict, print, summary, and vcov.

#### Usage

```
## S3 method for class 'shrink'
predict(
 object,
  newdata = NULL,
  type = c("link", "response", "lp", "risk", "expected", "terms"),
  shrinktype = NULL,
  terms = NULL,
  na.action = na.pass,
  collapse,
  safe = FALSE,
  ...
)
```
## Arguments

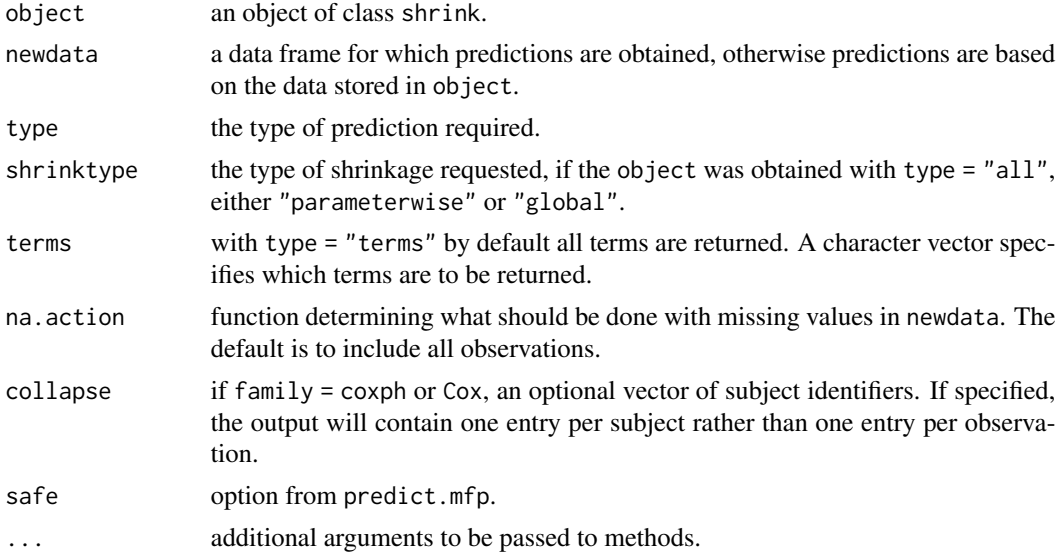

## Value

A vector or matrix of predictions.

<span id="page-7-0"></span>Note

If object was obtained using type = "all", shrinktype specifies for which type of shrinkage predictions are requested. shrinktype will be ignored if object was obtained using either type = "parameterwise" or type = "global".

#### See Also

[shrink](#page-8-1), [coef.shrink](#page-3-1), [print.shrink](#page-8-2), [summary.shrink](#page-13-1), [vcov.shrink](#page-13-2)

#### Examples

```
data("GBSG")
library("mfp")
fit <- mfp(Surv(rfst, cens) ~ fp(age, df = 4, select = 0.05) +
           fp(prm, df = 4, select = 0.05), family = cox, data = GBSG)
dfbeta.global <- shrink(fit, type = "global", method = "dfbeta")
dfbeta.pw <- shrink(fit, type = "parameterwise", method = "dfbeta")
dfbeta.join <- shrink(fit, type = "parameterwise", method = "dfbeta",
                        join=list(c("age.1", "age.2")))
age <- 30:80
newdat \leq data.frame(age = age, prm = 0)
refdat \leq data.frame(age = 50, prm = 0)
# unshrunken
plot(age, predict(fit, newdata = newdat, type = "lp") -
       predict(fit, newdata = refdat, type = "lp"), xlab = "Age",
     ylab = "Log hazard relative to 50 years", type = "l", lwd = 2)
# globally shrunken
lines(age, predict(dfbeta.global,newdata = newdat, type = "lp") -
      predict(dfbeta.global, newdata = refdat, type = n^2lp"), lty = 3, col = "red", lwd = 2)
# jointly shrunken
lines(age, predict(dfbeta.join, newdata = newdat, type = "lp") -
      predict(dfbeta.join, newdata = refdat, type = "lp"), lty = 4, col = "blue", lwd = 2)
# parameterwise shrunken
lines(age, predict(dfbeta.pw, newdata = newdat, type = "lp") -
       predict(dfbeta.pw, newdata =refdat, type = "lp"), lty = 2, col = "green", lwd = 2)
legend("topright", lty = c(1, 3, 4, 2), title = "SHRINKAGE",legend = c("No", "Global", "Joint", "Parameterwise"), insert = 0.01, bty = "n",col = c("black", "red", "blue", "green"), lwd = 2)
```
<span id="page-8-2"></span><span id="page-8-0"></span>

This class of objects is returned by the shrink function. Objects of this class have methods for the functions coef, predict, print, summary, and vcov.

#### Usage

## S3 method for class 'shrink'  $print(x, \ldots)$ 

## Arguments

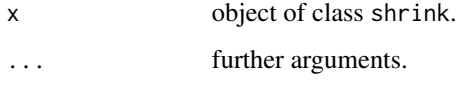

## See Also

[shrink](#page-8-1), [coef.shrink](#page-3-1), [predict.shrink](#page-6-1), [summary.shrink](#page-13-1), [vcov.shrink](#page-13-2)

<span id="page-8-1"></span>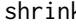

shrink *Global, Parameterwise and Joint Shrinkage of Regression Coefficients*

## Description

Obtain global, parameterwise and joint post-estimation shrinkage factors for regression coefficients from fit objects of class lm, glm, coxph, or mfp.

## Usage

```
shrink(
  fit,
  type = c("parameterwise", "global", "all"),
 method = c("jackknife", "dfbeta"),
 join = NULL,
 notes = TRUE,
 postfit = TRUE
\mathcal{E}
```
#### <span id="page-9-0"></span>Arguments

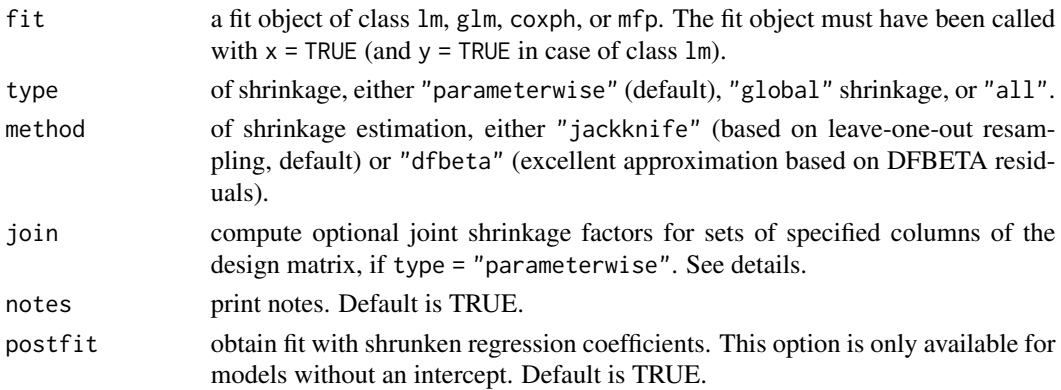

#### **Details**

While global shrinkage modifies all regression coefficients by the same factor, parameterwise shrinkage factors differ between regression coefficients. With variables which are either highly correlated or associated with regard to contents, such as several columns of a design matrix describing a nonlinear effect, parameterwise shrinkage factors are not interpretable. Joint shrinkage of a set of such associated design variables will give one common shrinkage factor for this set.

Joint shrinkage factors may be useful when analysing highly correlated and/or such associated columns of the design matrix, e.g. dummy variables corresponding to a categorical explanatory variable with more than two levels, two variables and their pairwise interaction term, or several transformations of an explantory variable enabling estimation of nonlinear effects. The analyst can define 'joint' shrinkage factors by specifing the join option if type = "parameterwise". join expects a list with at least one character vector including the names of the columns of the design matrix for which a joint shrinkage factor is requested. For example the following specification of join = list(c("dummy1", "dummy2", "dummy3"), c("main1", "main2", "interaction"), c("varX.fp1", "varX.fp2")) requests the joint shrinkage factors for a) "dummy1", "dummy2" and "dummy3", b) "main1", "main2" and "interaction" and c) "varX.fp1" and "varX.fp2".

Restricted cubic splines using [rcs](#page-0-0): shrink also works for models incorporating restricted cubic splines computed with the [rcs](#page-0-0) function from the rms package. A joint shrinkage factor of explanatory variable varX transformed with [rcs](#page-0-0) can be obtained by join =  $list(c("rcs(varX)"))$  or by stating the names of the [rcs](#page-0-0)-transformed variables as given in the respective fit object. (These two notations should not be mixed within one call to shrink.)

**Jackknife versus DFBETA method:** For linear regression models (lm or glm with family = "gaussian") shrinkage factors obtained by Jackknife and the DFBETA approximation will be identical. For all other types of regression, the computational effort of estimating shrinkage factors may be greatly reduced by using method = "dfbeta" instead. However, for (very) small data sets method = "jackknife" may be of advantage, as the use of DFBETA residuals may underestimate the influence of some highly influential observations.

Shrunken intercept: A shrunken intercept is estimated as follows: For all columns of the design matrix except for the intercept the shrinkage factors are multiplied with the respective regression coefficients and a linear predictor is computed. Then the shrunken intercept is estimated by modeling fit\$y ~ offset(linear predictor).

#### <span id="page-10-0"></span>shrink the state of the state of the state of the state of the state of the state of the state of the state of the state of the state of the state of the state of the state of the state of the state of the state of the sta

For regression models without an intercept, i.e., fit objects of class coxph, the shrunken regression coefficients can be directly estimated. This postfit is retained in the \$postfit component of the shrink object.

#### Value

shrink returns an object with the following components:

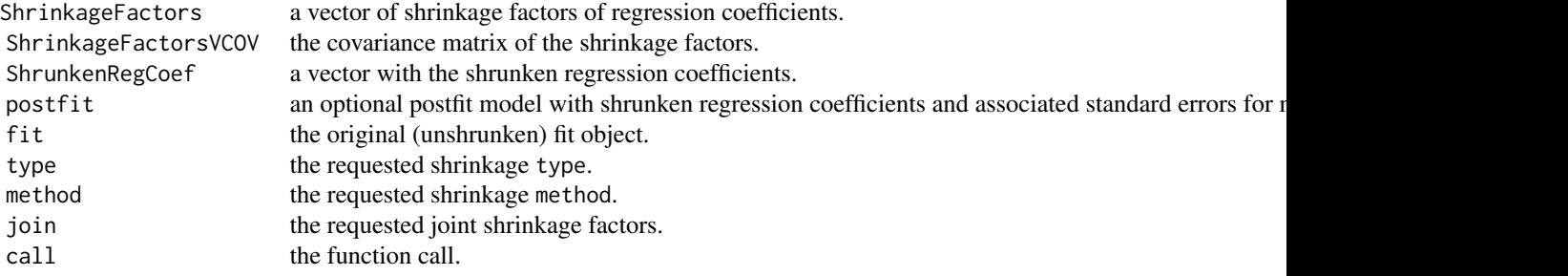

If type = "all" then the object returned by shrink additionally contains

global a list with the following elements: ShrinkageFactors, ShrinkageFactorsVCOV and ShrunkenRegCoef. parameterwise a list with the following elements: ShrinkageFactors, ShrinkageFactorsVCOV and ShrunkenRegCoef. joint an optional list with the following elements: ShrinkageFactors, ShrinkageFactorsVCOV and ShrunkenR

#### **Note**

For fit objects of class mfp with family != cox regression coefficients of fit (obtained by coef(fit)) and fit\$fit may not always be identical, because of mfp's pretransformation applied to the explanatory variables in the model. The shrink function uses a) the names as given in names (coef(fit)) and b) the regression coefficients as given in summary(fit) which correspond to the pretransformed explanatory variables.

## References

Dunkler D, Sauerbrei W, Heinze G (2016). Global, Parameterwise and Joint Shrinkage Factor Estimation. *Journal of Statistical Software*. 69(8), 1-19. [doi:10.18637/jss.v069.i08](https://doi.org/10.18637/jss.v069.i08) Sauerbrei W (1999) The use of resampling methods to simplify regression models in medial statistics. *Applied Statistics* 48(3): 313-329. Verweij P, van Houwelingen J (1993) Cross-validation in survival analysis. *Statistics in Medicine*

12(24): 2305-2314.

## See Also

[coef.shrink](#page-3-1), [predict.shrink](#page-6-1), [print.shrink](#page-8-2), [summary.shrink](#page-13-1), [vcov.shrink](#page-13-2)

## Examples

## Example with mfp (family = cox)

```
data("GBSG")
library("mfp")
fit1 <- mfp(Surv(rfst, cens) ~ fp(age, df = 4, select = 0.05) +
              fp(prm, df = 4, select = 0.05), family = cox, data = GBSG)
shrink(fit1, type = "global", method = "dfbeta")
dfbeta.pw <- shrink(fit1, type = "parameterwise", method = "dfbeta")
dfbeta.pw
dfbeta.pw$postfit
# correlations between shrinkage factors and standard errors of shrinkage factors
cov2cor(dfbeta.pw$ShrinkageFactorsVCOV)
sqrt(diag(dfbeta.pw$ShrinkageFactorsVCOV))
shrink(fit1, type = "parameterwise", method = "dfbeta",
       join = list(c("age.1", "age.2")))
#shrink(fit1, type = "global", method = "jackknife")
#shrink(fit1, type = "parameterwise", method = "jackknife")
#shrink(fit1, type = "parameterwise", method = "jackknife",
# join = list(c("age.1", "age.2")))
# obtain global, parameterwise and joint shrinkage with one call to 'shrink'
shrink(fit1, type = "all", method = "dfbeta",
       join = list(c("age.1", "age.2")))
## Example with rcs
library("rms")
fit2 <- coxph(Surv(rfst, cens) ~ rcs(age) + log(prm + 1), data = GBSG, x = TRUE)
shrink(fit2, type = "global", method = "dfbeta")
shrink(fit2, type = "parameterwise", method = "dfbeta")
shrink(fit2, type = "parameterwise", method = "dfbeta",
       join = list(c("rcs(age)"))shrink(fit2, type = "parameterwise", method = "dfbeta",
       join = list(c("rcs(age)"), c("log(prm + 1)")))
## Examples with glm & mfp (family = binomial)
set.seed(888)
intercept <- 1
beta <-c(0.5, 1.2)n < -1000x1 \leq -rnorm(n, mean = 1, sd = 1)x2 \leq - rbinom(n, size = 1, prob = 0.3)
linpred \le intercept + x1 * beta[1] + x2 * beta[2]
prob <- exp(linpred) / (1 + exp(linpred))
runis \le- runif(n, 0, 1)
ytest \le ifelse(test = runis \le prob, yes = 1, no = 0)
simdat \leq data.frame(cbind(y = ifelse(runis \leq prob, 1, 0), x1, x2))
fit3 <- glm(y \sim x1 + x2, family = binomial, data = simdat, x = TRUE)
```
#### shrink that the state of the state of the state of the state of the state of the state of the state of the state of the state of the state of the state of the state of the state of the state of the state of the state of th

```
summary(fit3)
shrink(fit3, type = "global", method = "dfbeta")
shrink(fit3, type = "parameterwise", method = "dfbeta")
shrink(fit3, type = "parameterwise", method = "dfbeta", join = list(c("x1", "x2")))
utils::data("Pima.te", package="MASS")
utils::data("Pima.tr", package="MASS")
Pima <- rbind(Pima.te, Pima.tr)
fit4 \leq mfp(type \sim npreg + glu + bmi + ped + fp(age, select = 0.05),
            family = binomial, data = Pima)
summary(fit4)
shrink(fit4, type = "global", method = "dfbeta")
shrink(fit4, type = "parameterwise", method = "dfbeta")
# fit objects of class mfp: for 'join' use variable names as given in 'names(coef(fit4))'
shrink(fit4, type = "parameterwise", method = "dfbeta", join = list(c("age.1")))
## Examples with glm & mfp (family = gaussian) and lm
utils::data("anorexia", package = "MASS")
contrasts(anorexia$Treat) <- contr.treatment(n = 3, base = 2)
fit5 <- glm(Postwt \sim Prewt + Treat, family = gaussian, data = anorexia, x = TRUE)fit5
shrink(fits, type = "global", method = "dfbeta")# which is identical to the more time-consuming jackknife approach:
# shrink(fit5, type = "global", method = "jackknife")
shrink(fit5, type = "parameterwise", method = "dfbeta")
shrink(fit5, type = "parameterwise", method = "dfbeta",
       join = list(c("Treat1", "Treat3")))
fit6 \leq lm(Postwt \sim Prewt + Treat, data = anorexia, x = TRUE, y = TRUE)
fit6
shrink(fit6, type = "global", method = "dfbeta")
shrink(fit6, type = "parameterwise", method = "dfbeta")
shrink(fit6, type = "parameterwise", method = "dfbeta",
       join=list(c("Treat1", "Treat3")))
utils::data("GAGurine", package = "MASS")
fit7 <- mfp(Age \sim fp(GAG, select = 0.05), family = gaussian, data = GAGurine)
summary(fit7)
shrink(fit7, type = "global", method = "dfbeta")
shrink(fit7, type = "parameterwise", method = "dfbeta")
# fit objects of class mfp: for 'join' use variable names as given in 'names(coef(fit7))'
shrink(fit7, type = "parameterwise", method = "dfbeta",
       join = list(c("GAG.1", "GAG.2")))
```
<span id="page-13-1"></span><span id="page-13-0"></span>

This class of objects is returned by the shrink function. Objects of this class have methods for the functions coef, predict, print, summary, and vcov.

#### Usage

## S3 method for class 'shrink' summary(object, digits =  $6, ...$ )

## Arguments

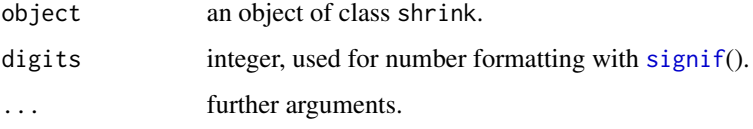

## Value

A matrix with regression coefficients of the orginial fit, corresponding shrinkage factors and shrunken regression coefficients.

## See Also

[shrink](#page-8-1), [coef.shrink](#page-3-1), [print.shrink](#page-8-2), [predict.shrink](#page-6-1), [vcov.shrink](#page-13-2)

<span id="page-13-2"></span>vcov.shrink *Calculate Variance-Covariance Matrix of Shrinkage Factors for Objects of Class* shrink

## Description

This class of objects is returned by the shrink function. Objects of this class have methods for the functions coef, predict, print, summary, and vcov.

#### Usage

```
## S3 method for class 'shrink'
vcov(object, digits = 6, ...)
```
#### <span id="page-14-0"></span>vcov.shrink 15

## Arguments

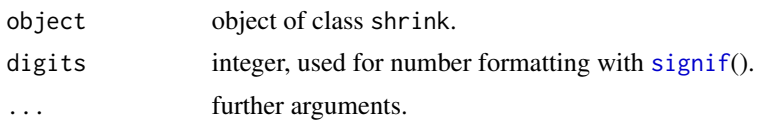

## Value

A matrix of the estimated covariances between the obtained shrinkage factors.

## See Also

[shrink](#page-8-1),[coef.shrink](#page-3-1), [predict.shrink](#page-6-1), [print.shrink](#page-8-2), [summary.shrink](#page-13-1)

# <span id="page-15-0"></span>Index

∗ datasets deepvein, [4](#page-3-0) GBSG, [6](#page-5-0)

coef.shrink, *[3](#page-2-0)*, [4,](#page-3-0) *[8,](#page-7-0) [9](#page-8-0)*, *[11](#page-10-0)*, *[14,](#page-13-0) [15](#page-14-0)*

deepvein, *[3](#page-2-0)*, [4](#page-3-0)

GBSG, [6](#page-5-0)

predict.shrink, *[3,](#page-2-0) [4](#page-3-0)*, [7,](#page-6-0) *[9](#page-8-0)*, *[11](#page-10-0)*, *[14,](#page-13-0) [15](#page-14-0)* print.shrink, *[3,](#page-2-0) [4](#page-3-0)*, *[8](#page-7-0)*, [9,](#page-8-0) *[11](#page-10-0)*, *[14,](#page-13-0) [15](#page-14-0)*

rcs, *[10](#page-9-0)*

shrink, *[3,](#page-2-0) [4](#page-3-0)*, *[8,](#page-7-0) [9](#page-8-0)*, [9,](#page-8-0) *[14,](#page-13-0) [15](#page-14-0)* shrink-package, [2](#page-1-0) signif, *[14,](#page-13-0) [15](#page-14-0)* summary.shrink, *[3,](#page-2-0) [4](#page-3-0)*, *[8,](#page-7-0) [9](#page-8-0)*, *[11](#page-10-0)*, [14,](#page-13-0) *[15](#page-14-0)*

vcov.shrink, *[3,](#page-2-0) [4](#page-3-0)*, *[8,](#page-7-0) [9](#page-8-0)*, *[11](#page-10-0)*, *[14](#page-13-0)*, [14](#page-13-0)